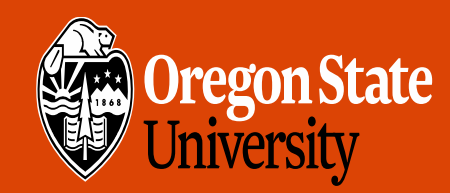

COLLEGE OF ENGINEERING

School of Electrical Engineering<br>and Computer Science

# CS 161 Intro to CS I

Command-Line Arguments

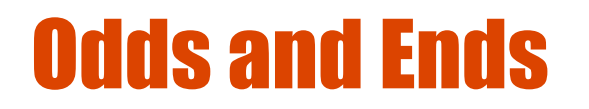

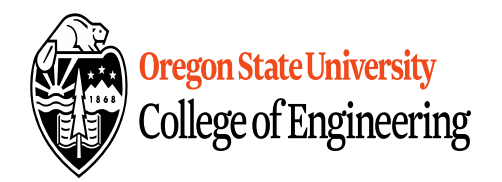

- · Last week to demo Assignment 5<br>· Grades are accurate
- Final Exam: Thursday (3/21) in WNGR 151
- Section 001, 12-1pm
	- Section 002, 1-2pm
	- If you don't take final, then I'll average Exam 1 & 2
	- Questions?

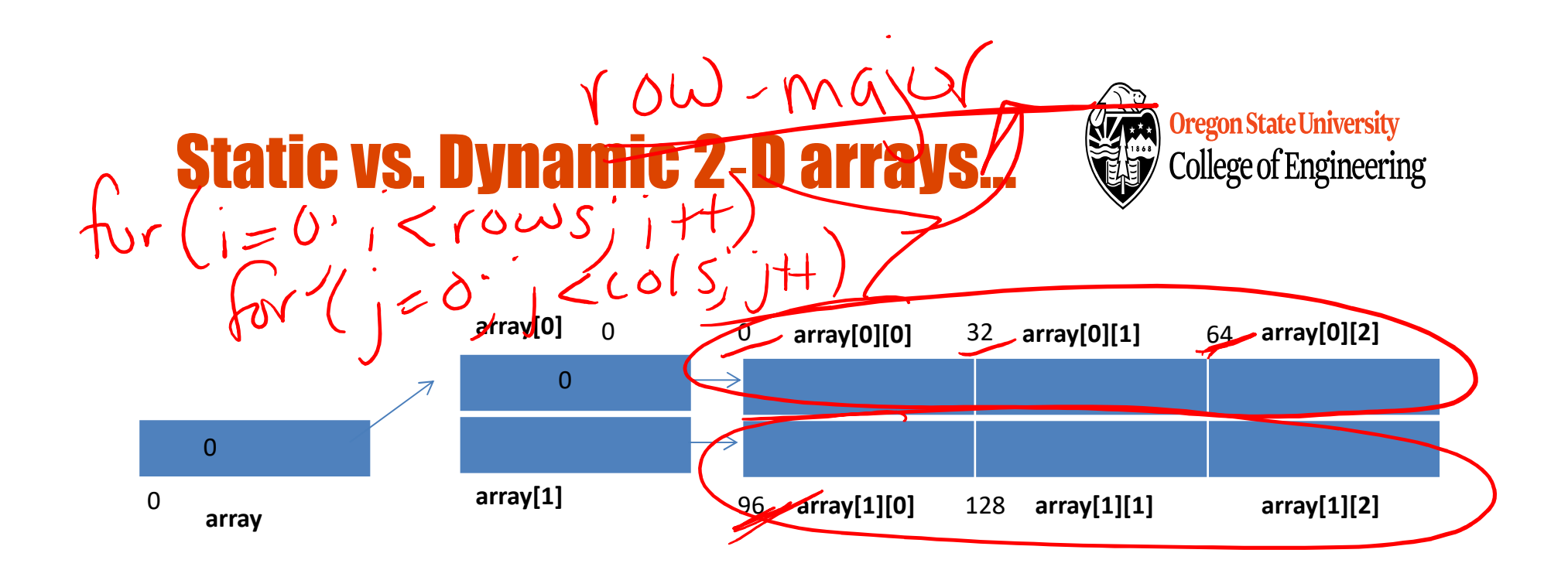

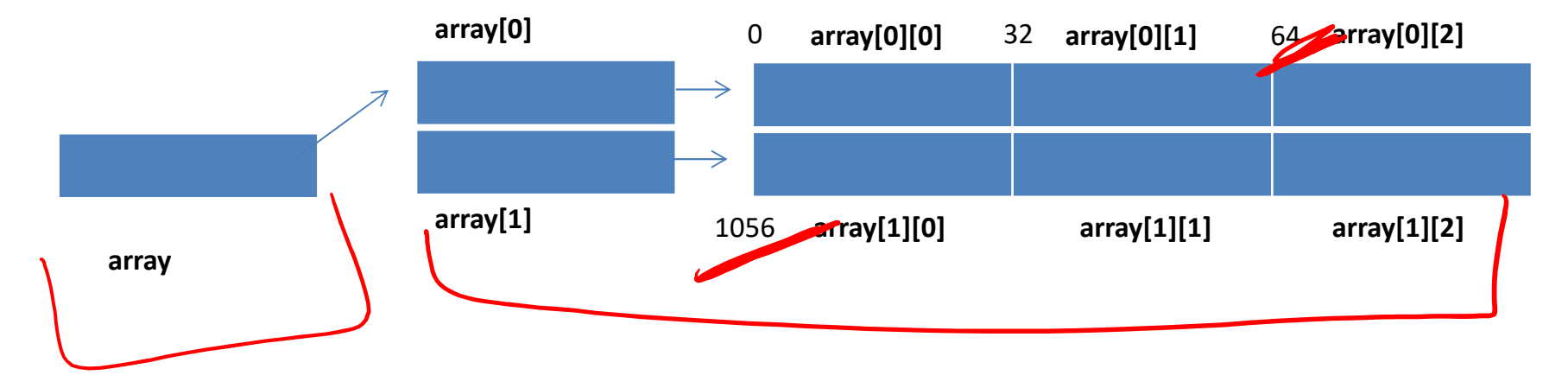

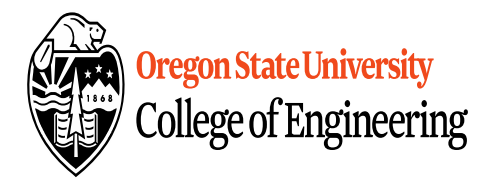

#### Jagged Arrays

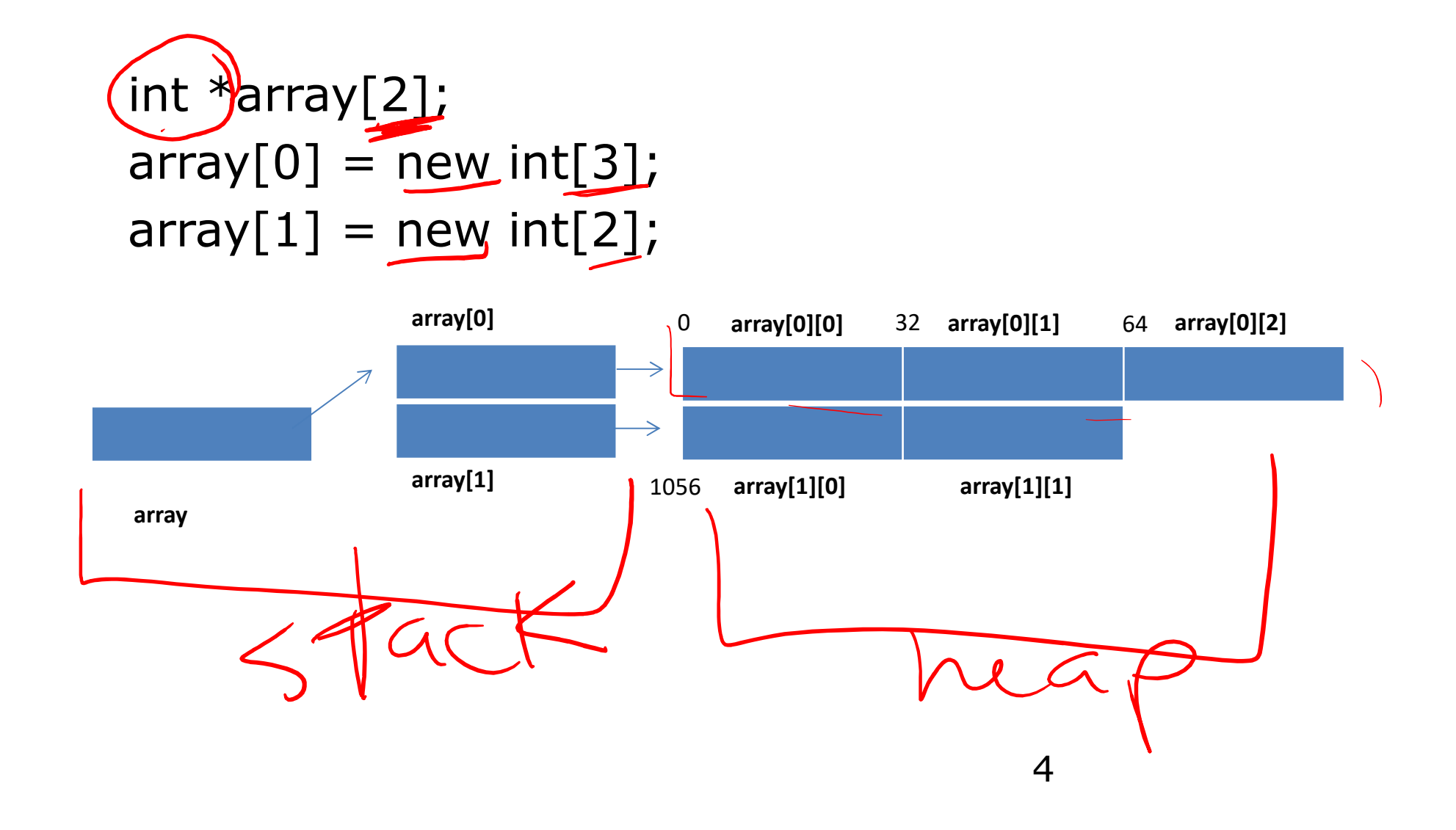

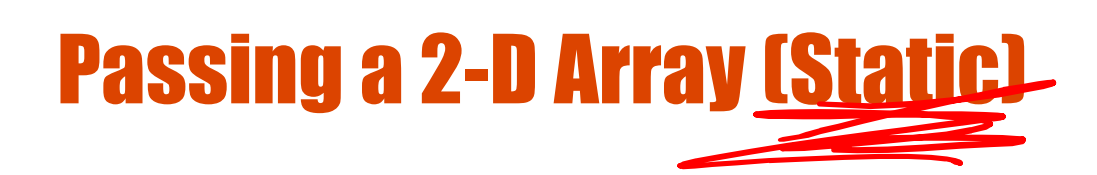

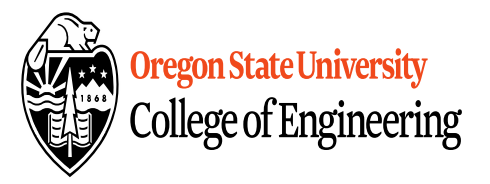

```
int main() \{int array[5][5];
  …
  pass_2darray(array);
  …
}
void pass_2darray(int a[55]) {
  cout << "Array at zero: " < a [0][0] << endl;<br>R
}
                                Stride
OR
void pass_2darray(int a[\frac{1}{5}])
  cout << "Array at zero: \frac{1}{x} < a[0][0] << endl;
}
```
### Passing a 2-D Array (Dynamic)

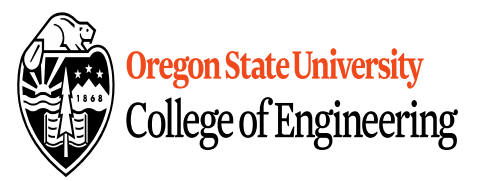

```
int main() \{int **array;
  …
  pass_2darray(array);
  …
}
void pass_2darray(int *\left( \int \right)cout << "Array at zero: \frac{1}{x}<< a[0][0] << endl;
}
OR
void pass_2darray(int **a) {
  cout << "Array at zero: "<< a[0][0] << endl;
}
```
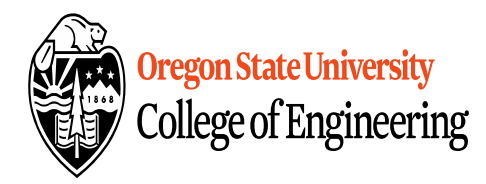

## Create 2-D Array in Functions

```
}
int main() {
  int **array;
  …
  array = create_2darray(rows, cols);
  …
}
int **create_2darray(int r, int c) {
  int **a;
  a = new int*[r];for(int i=0; i<r; i++)
     a[i] = new int[c];
  return<sub>a</sub>
```
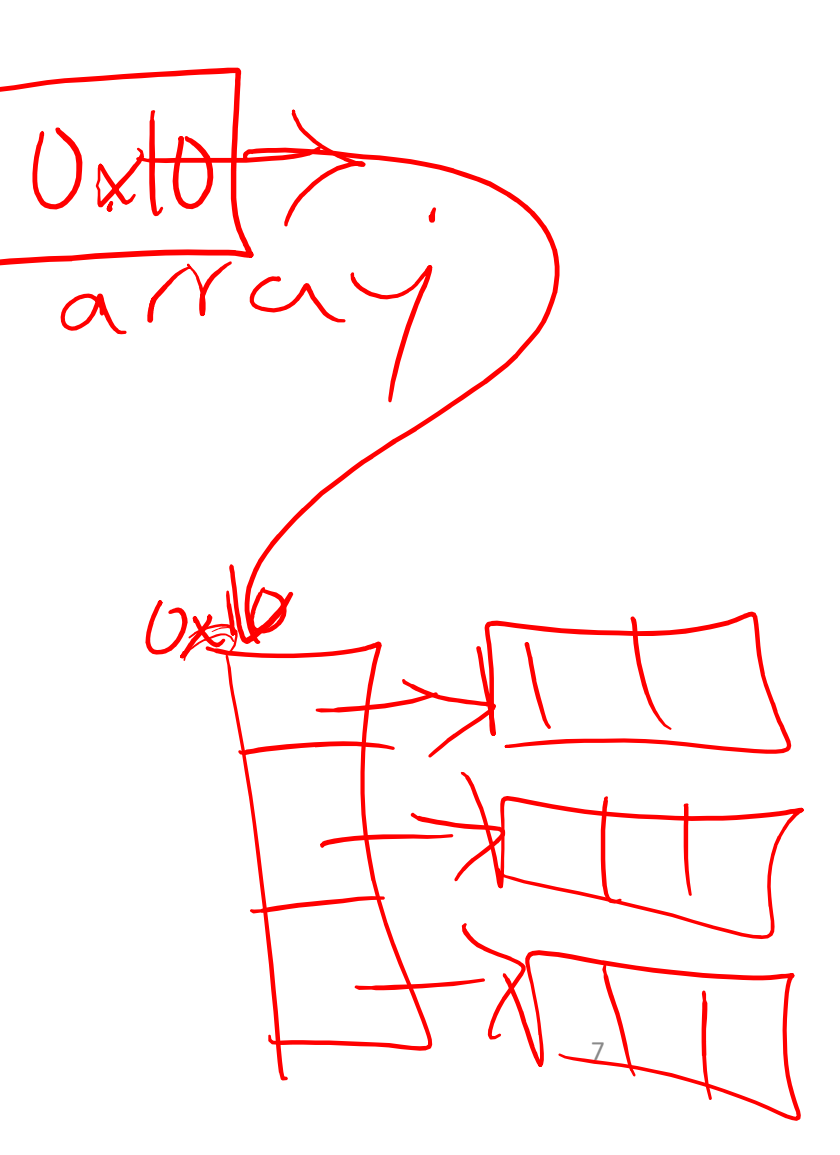

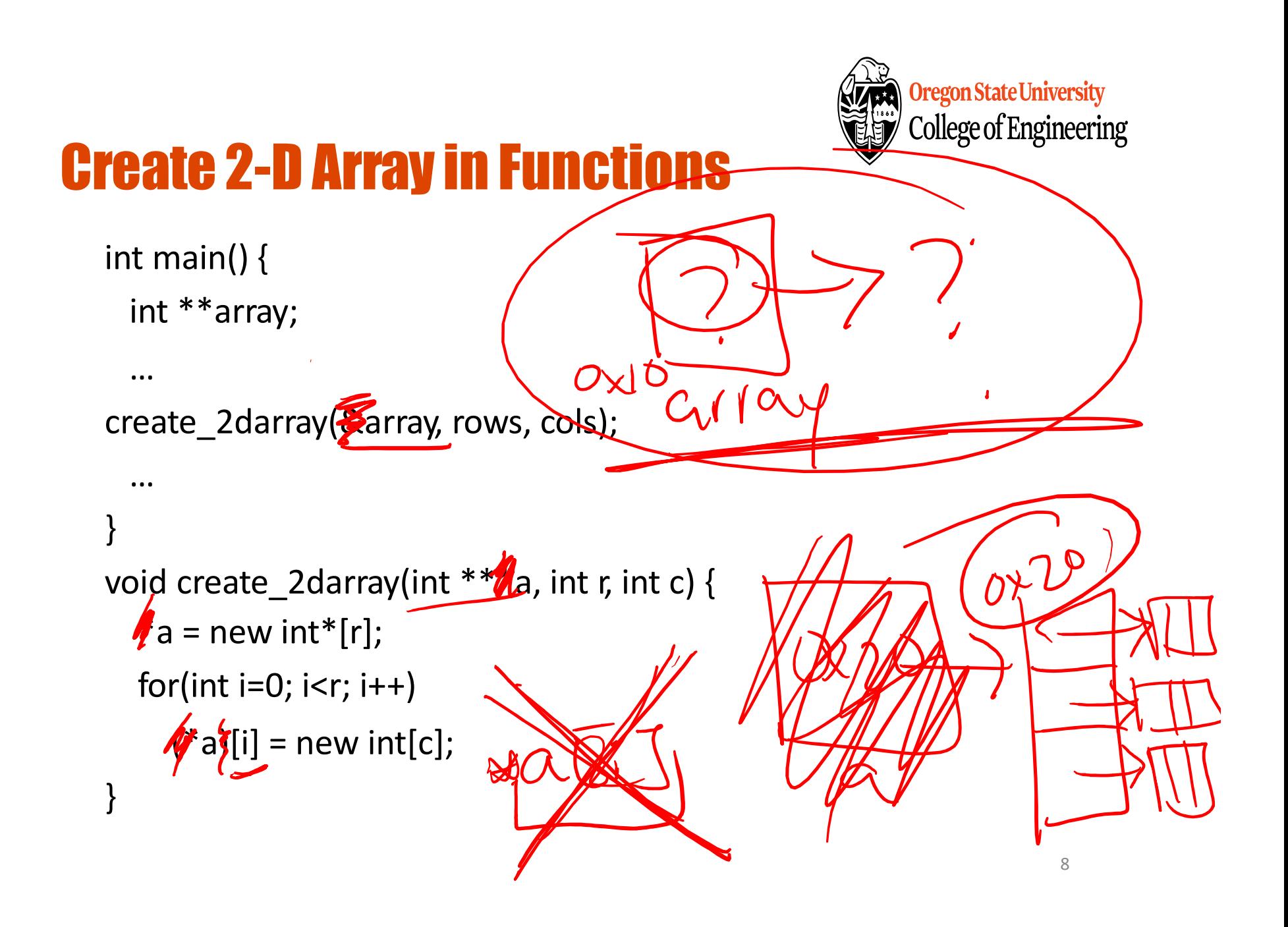

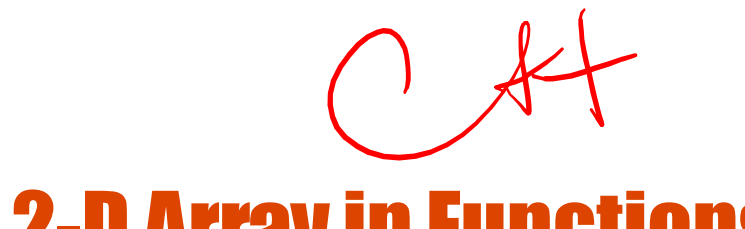

Oregon State University **College of Engineering** 

## Create 2-D Array in Functions

```
int main() {
  int **array;
  …
create_2darray(array, rows, cols);
  …
}
void create_2darray(int *\lambda a, int r, int c) {
  a = new int[r];for(int i=0; i < r; i++)
     a[i] = new int[c];
}
```
## How does freeing memory work?

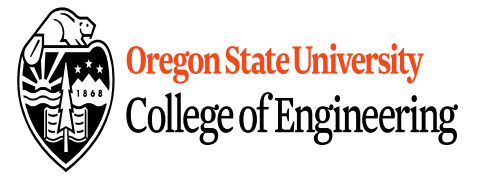

int  $*$ r[5],  $**$ s;

```
for(int i=0; i < 5; i++)
  r[i]=new int;
for(int i=0; i < 5; i++)
  delete r[i];
```

```
for(int i=0; i < 5; i++)
  r[i]=new int[5];
for(int i=0; i < 5; i++)
  delete [] r[i];
```

```
s=new int*[5];
for(int i=0; i < 5; i++)
  s[i]=new int[5];
for(int i=0; i < 5; i++)
  delete [] s[i];
delete [] s;
```
#### Command-line Arguments

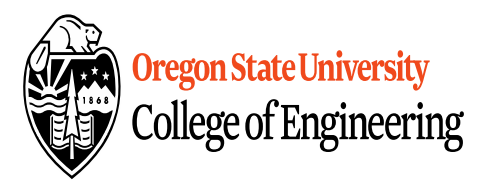

• Supplied at runtime int main(int argc, char  $*$ argv[]) {

return 0; }

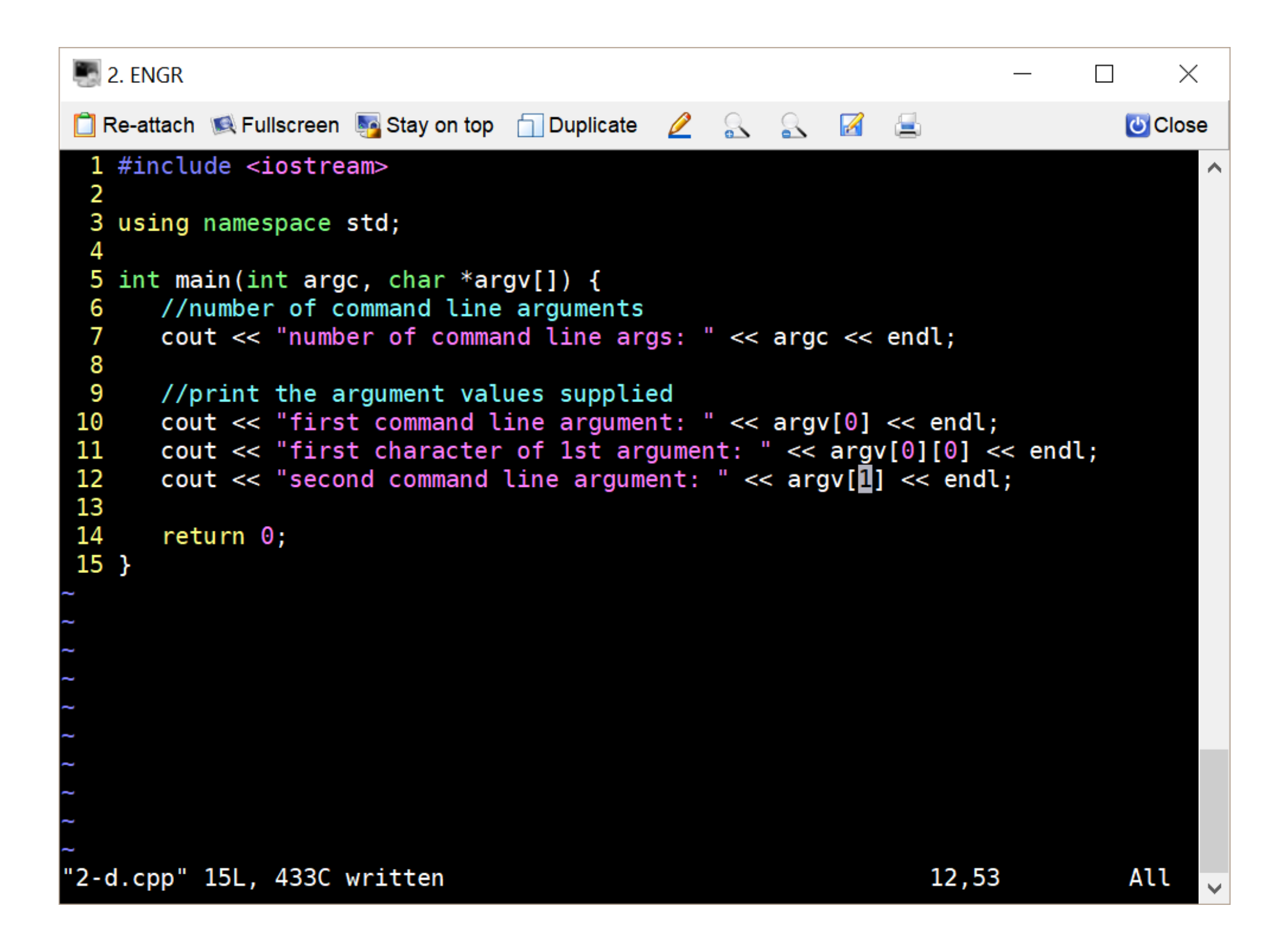

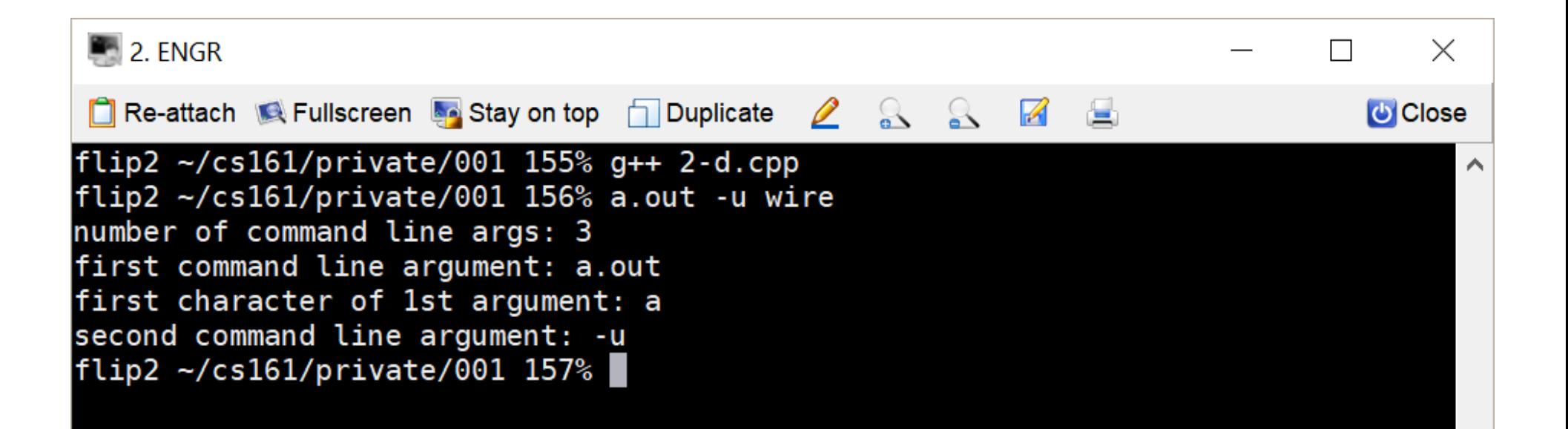